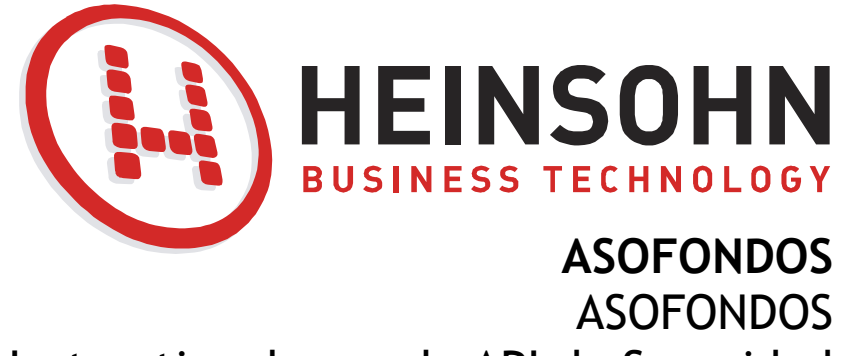

Instructivo de uso de API de Seguridad

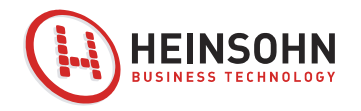

# **Contenido**

<span id="page-1-0"></span>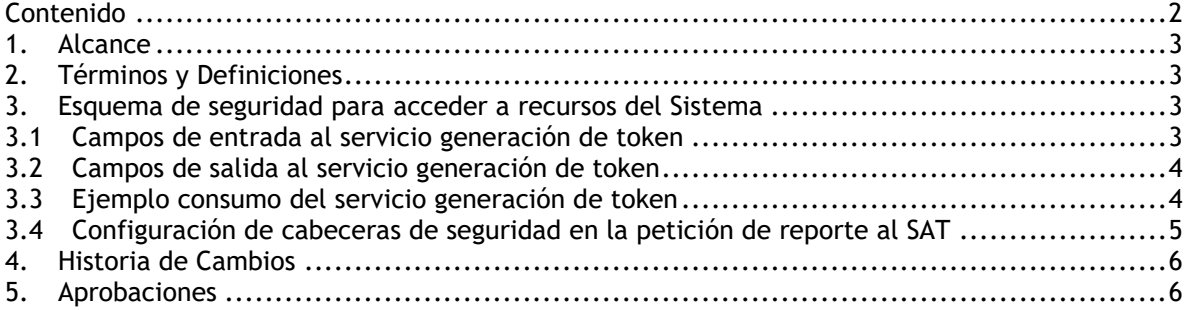

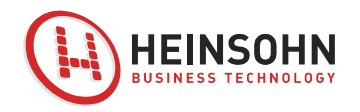

## <span id="page-2-0"></span>**1. Alcance**

En el presente documento explica el modelo de seguridad definido para interactuar con nuestros servicios web:

## <span id="page-2-1"></span>**2. Términos y Definiciones**

Los parámetros POST en esta solicitud son explicados a continuación:

**grant\_type**= en el llamado al servidor usamos el tipo password grant. Es decir, se debe incluir en este parámetro el valor "password".

**client\_id**= es el identificador público de la aplicación o sistema que está realizando el consumo del servicio de token.

**client\_secret**= para aplicaciones o sistemas externos es requerido que envíe una llave de seguridad asignada previamente (mecanismo definido y no explicado en este documento).

**username**= (opcional) En caso que existan usuarios con diferentes niveles de acceso, se solicitará el envío del usuario específico para acceder al recurso.

**password**=(opcional) contraseña asociada al username.

### <span id="page-2-2"></span>**3. Esquema de seguridad para acceder a recursos del Sistema**

Como esquema de seguridad para el acceso a estos servicios se usará un mecanismo de consulta de token y posteriomente en el servicio de negocio (recurso) se deberá incluir dicho token en las cabeceras de petición y será válido durante el tiempo de la vigencia definida para acceder al recurso (por default está en 5 minutos pero puede ser parametrizado). El API de Token se encuentra expuesto como parte del api del Sistema de los fondos de pensiones en la siguientes URL:

Pre-Producción

<https://pre.sistema.com.co/api/sistema/oauth/token/v1> <sup>™</sup> Son de ejemplo y no existen en este momento Producción

<https://sistema.proveedor.com.co/api/sistema/oauth/token/v1> \* Son de ejemplo y no existen en este momento

#### <span id="page-2-3"></span>*3.1Campos de entrada al servicio generación de token*

En el presente numeral se detallan los campos de entrada del servicio de generación de token, estos campos deben ser enviados como cabecera de la petición:

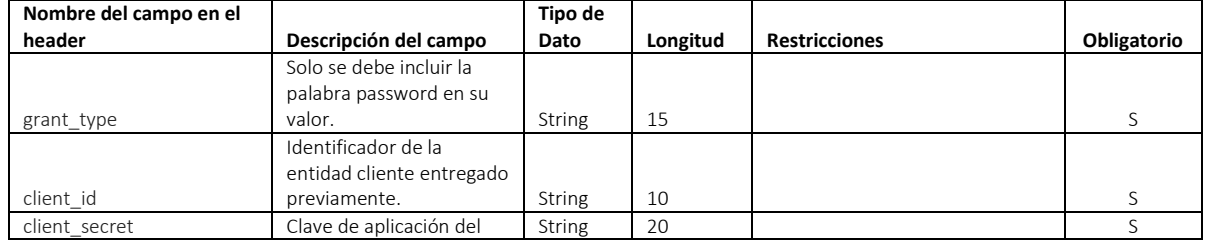

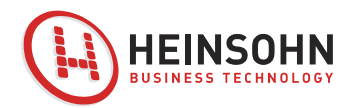

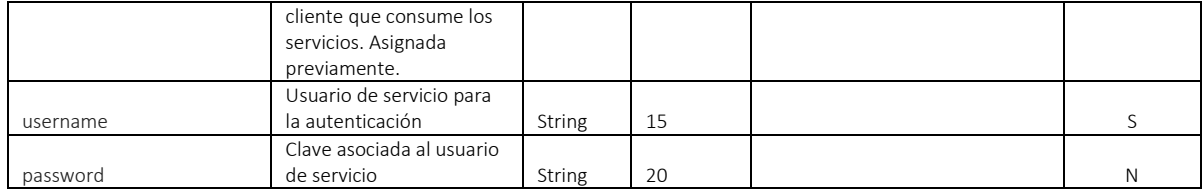

#### <span id="page-3-0"></span>*3.2Campos de salida al servicio generación de token*

En el presente numeral se detallan los campos de entrada del servicio de generación de token:

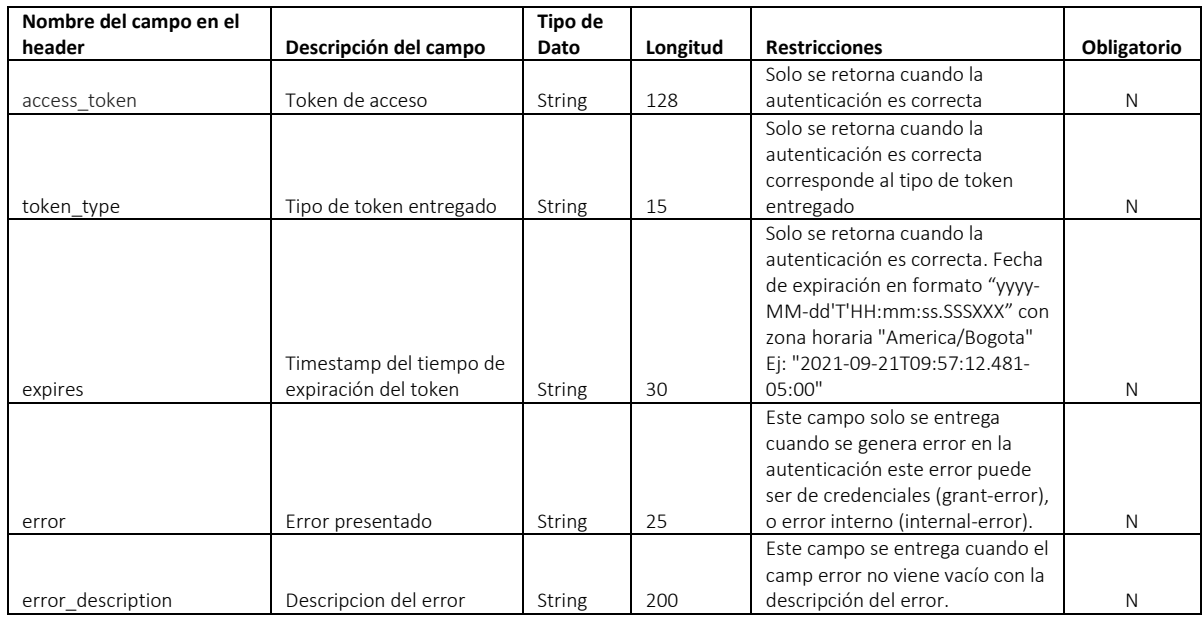

#### <span id="page-3-1"></span>*3.3Ejemplo consumo del servicio generación de token*

Este recurso provee una interface REST para el intercambio de información en formato JSON con operaciones POST, su definición técnica en Open API 3.0.1 se encuentra en el archivo anexo "openapi.yaml", a continuación, se muestra un ejemplo de un request y response usando la herramienta postman:

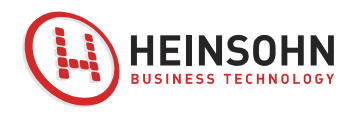

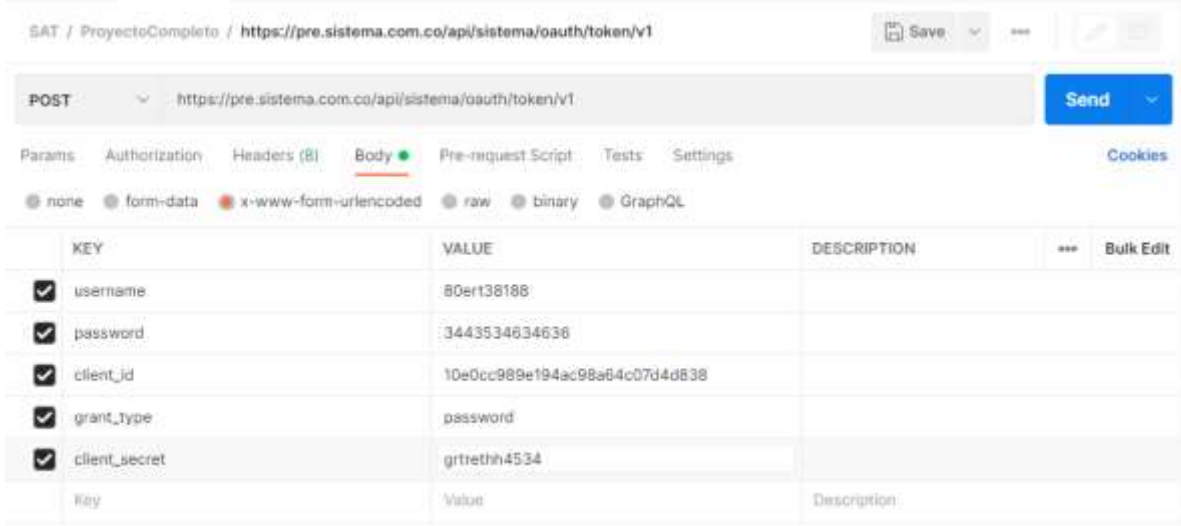

#### <span id="page-4-0"></span>*3.4Configuración de cabeceras de seguridad en la petición de reporte al SAT*

En seguida se incluye un ejemplo de la cabecera especifica para la parametrizacion de seguridad que requiere ser incluida en el request de las operaciones de reporte al servicio de negocio (recurso) que se quiera acceder:

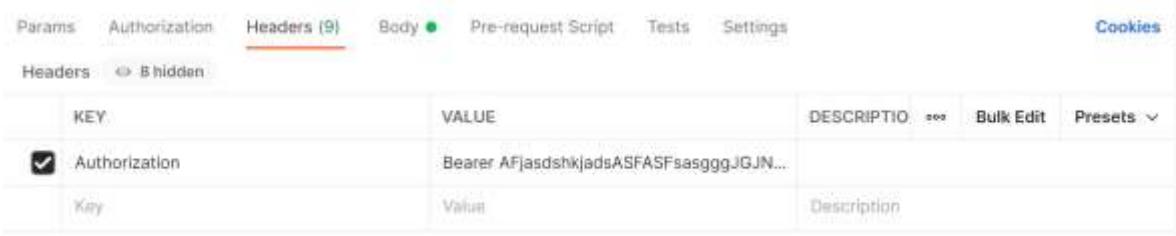

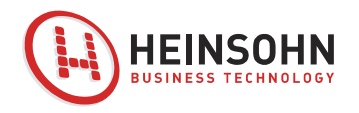

## <span id="page-5-0"></span>**4. Historia de Cambios**

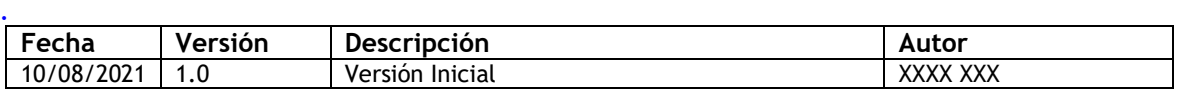

## <span id="page-5-1"></span>**5. Aprobaciones**

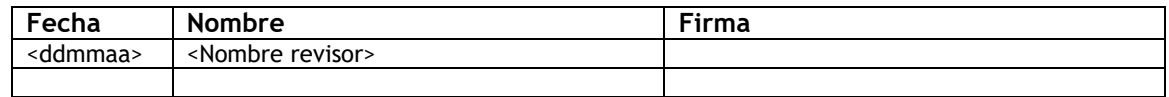

## **6. Bibliografía de referencia**

<https://www.oauth.com/oauth2-servers/map-oauth-2-0-specs/>